## **\_SAPDII\_CDWBDS**

CLIENT [CLNT (3)]

DEALERSTATUS [CHAR (4)]

## SAP ABAP table /SAPDII/CDWB\_DST {Maintains the text of the Dealer statuses}

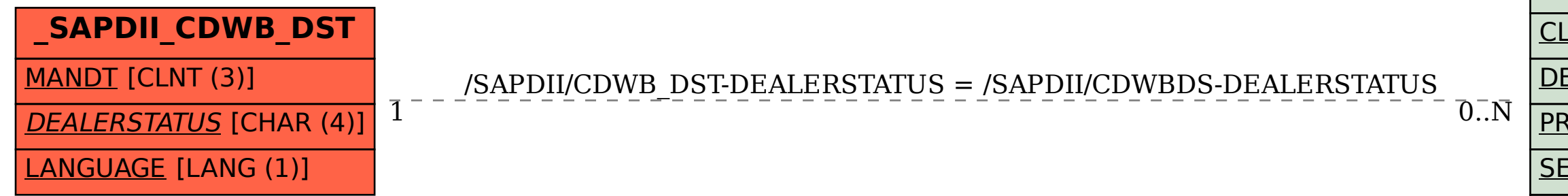

PRIMARYSTATUS [CHAR (4)]

SECONDARYSTATUS [CHAR (4)]

## AVAILSTATUS [CHAR (4)]